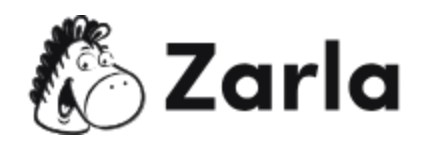

## **Cómo crear una empresa en Paraguay Checklist**

- **1. Crea tu empresa.** ☐
- 1.1. Revisa las formas jurídicas de Paraguay.  $\square$ Paraguay ofrece seis tipos de formas jurídicas. Revísalas a detalle, y elige la que más te convenga de acuerdo con tus necesidades.
- 1.2. Nombra a tu negocio.  $\Box$

Si necesitas ayuda para elegir un nombre original y pegadizo, un generador de nombres comerciales gratuito puede ayudarte. Luego, regístralo ante la DINAPI.

1.3. Inscríbete en el RUC.  $\Box$ 

Todas las empresas en Paraguay deben registrarse para pagar impuestos y, para ello, primero deben inscribirse en el RUC (Registro Único de Contribuyentes).

1.4. Registra tu empresa.  $\Box$ 

Paraguay ofrece una sola entidad para registrar todo tipo de empresa, la SUAE (Sistema Unificado de Apertura de Empresas).

- 1.5. Obtén permisos y licencias para tu empresa.  $\Box$ Dependiendo del giro de tu negocio o del sector en el que estarás, como un restaurante o licorera, necesitas un permiso o licencia para ofrecer tus servicios.
- **2. Registra tu empresa para pagar impuestos.** ☐
- 2.1. Inscríbete en el IRE.  $\Box$

Toda empresa debe pagar impuestos y, para ello, primero debe inscribirse en el IRE (Impuesto a la Renta Empresarial) desde el portal del SET.

2.2. Inscríbete en el IRP.  $\Box$ 

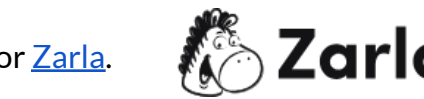

Este <u>checklist de negocios en [Paraguay](https://www.zarla.com/es/gu%C3%ADas/c%C3%B3mo-crear-una-empresa-en-paraguay)</u> fue creado por <u>Zarla</u>.  $\bullet$  2arla 1

Debes inscribirte en el Impuesto a la Renta de Carácter Personal, para realizar la retención fiscal del salario de tus empleados.

2.3. Inscríbete en el IDU. □

Si recibes algún tipo de ingreso económico, a éste se le conoce como Impuesto a los Dividendos y a las Utilidades (IDU).

## **3. Contrata empleados.** ☐

3.1. Da de alta a tus empleados.  $\Box$ 

Tienes la responsabilidad legal de dar de alta a tus nuevos empleados ante el Ministerio de Trabajo, Empleo y Seguridad Social. Cuentas con 60 días hábiles para registrarlos a partir del inicio de la actividad laboral.

3.2. Inscribe a tus trabajadores en el Seguro Social.  $\Box$ Es tu responsabilidad inscribir a tus empleados en el Instituto de Previsión Social, ya que todo trabajador cuenta con una serie de beneficios en el Seguro Social.

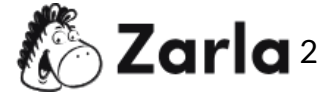